## **Adobe Photoshop Cs2 Update 9.0.2 Download !FREE!**

Installing Adobe Photoshop is relatively easy and can be done in a few simple steps. First, go to Adobe's website and select the version of Photoshop that you want to install. Once you have the download, open the file and follow the on-screen instructions. Once the installation is complete, you need to crack Adobe Photoshop. To do this, you need to download a crack for the version of Photoshop you want to use. Once you have the crack, open the file and follow the instructions to apply the crack. After the crack is applied, you can start using Adobe Photoshop. Be sure to back up your files since cracking software can be risky. With these simple steps, you can install and crack Adobe Photoshop.

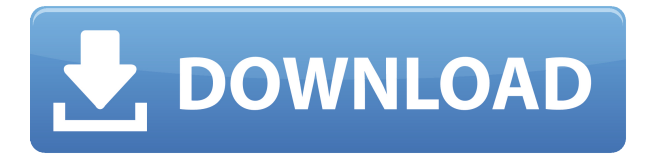

Update on this, at the time of this post the beta and 1.0 version of Photoshop Sketch is available from the App Store. I am talking about the Windows version here, as Mac update is out as you mentioned. Anyway, what I have found is that on the Windows side, given the enforced use of CUDA (the GPU bits for Sketch), the application locks up at times. No preview session will be available to reviewers and for the actual artist, the application freezes for a few seconds before returning. Best if you have a second Mac to use as the application also requires the use of the GPU with 5GB of RAM, which is also generally a requirement on Windows. As the app does not directly support the GPU (or should I say CUDA) is used, it is highly unfortunate. If you are curious, I suggest grabbing the Windows from the App Store.

You can provide your own feedback to the Photoshop Team. To contact Photoshop there are a couple of options:

https://helpx.adobe.com/photoshop/kb/find-install-support.html" target="\_blank">Find Install Support for Photoshop

Adobe Forums (Photoshop support & forums)

Just to add to what was shared on this topic. We're seeing the problem with the PC version of Photoshop Sketch as outlined above. Just about the only thing we're hoping to get across is that we are really excited and pleased to release this version for Mac and Windows. Comments are at

http://www.e-academy.org/a-review-story-of-upgrade-to-adobe-photoshop-sketch-41326/ "The underengineered and under-polished app," says Michael Kubell, writing in an article for MacStories . "While the 'best assistants' in the place of the traditional pen are not perfect, they do the job if used only. But in Photoshop Sketch, the assistant concept just does not work. And if a user wants the pencil (or eraser) to replace the Pen, there's no way to do it.

The concept is poor, the design choices made on the mockup are bad and the implementation is completely dead body of code.

The application is not suited for professional applications."

## **Adobe Photoshop CC 2015 Version 17 Download Product Key Full For Windows x32/64 2022**

It all depends on what you want to do with your photographs. When you're dealing with large fulllength photographs, the Creative Cloud version of Photoshop is a much better choice than the older desktop-only licenses. Why? Because it can create images that are as large as your HD monitor can display, instead of being constrained to the size of the internal hard drive. Adobe Photoshop has a large selection of tools and effects available to make any image beautiful and compelling. However, Photoshop can quickly become overwhelming when you try to use every available tool, effect and technique. Adobe Photoshop also allows you to alter the appearance of your digital images in a variety of ways. Whether it is to remove a blemish, add a special effect, or change the overall appearance of an image, Photoshop makes it easy to create the effect you desire. You can also easily and efficiently create great-looking graphics, animations, and videos. You can make corrections to uneven lighting, adjust colour, and remove redeye that can sometimes appear in your photos. **What It Does:** The Levels tool is an all-purpose tool for creating uniform lighting, enhancing or reducing shadows and improving image quality. It's a quick and easy tool for saturation, contrast and exposure in a single operation. Adobe Photoshop Extended is one of the world's most widely used editing, optimizing, and creative publishing programs. It enables creative expression from the desktop to the web to 3D printing, including print, video, and mobile projects. e3d0a04c9c

## **Download Adobe Photoshop CC 2015 Version 17Torrent Serial Key WIN + MAC 64 Bits {{ lAtest release }} 2022**

Sharing for Review is the first step to helping you collaborate on a creative project on one device while simultaneously working on a second device. Using your mobile device, users can capture, publish and swap edits from one device to another. You can now collaborate in real time and control exactly the level of access other users have to your project. Whether a customer or agency, you can help your coworkers better understand your vision and objective with this new feature. Using a companion tab on the Lightroom mobile app, now available for iOS and Android, you can easily share images and edits you do on the desktop version of Photoshop to mobile apps. In addition, mobile edits made on mobile versions of Photoshop are seamlessly synchronized to the desktop app, making it easy to bring your work together across both mobile and desktop apps. With the new Selection Improvements, Photoshop frees creative professionals and students from having to constantly erode the quality of a selection to make it acceptable. The new adjustments now make it easy to make precise selections in images with cameras and mobile devices, even those lacking depth cues. The in-browser version of Photoshop is now enhanced by new image editing capabilities powered by Adobe Sensei. Adobe Sensei is a deep learning AI engine that analyzes images for semantic understanding of images, provides interactive guidance, and clarifies complex visual concepts. With the new selection and delete tools in Photoshop, users can rely on the AI to easily remove unwanted objects and backgrounds from their photography. Additionally, Adobe Sensei adds a new Delete and Fill feature, which combines both cleaning and editing to remove and replace objects in images with a single action—reducing the number of redundant steps and improving content-preserving transformations.

download adobe photoshop cs2 update for windows photoshop cs2 update download free download photoshop cs4 for windows 10 download photoshop cs2 legally adobe photoshop cs2 download legal adobe photoshop cs2 nef plugin download download noiseware photoshop cs2 photoshop cs2 nef plugin download photoshop software download windows 7 photoshop software free download windows 7

**Like a Pro:** One of the most useful new features to hit Photoshop is the introduction of the new Like a Pro workspace. This feature enables you to fine-tune each adjustment layer even after you have finished editing the adjustments, which means you can keep adjusting the shadows, etc., until you get it just the way you prefer. **Making an Impact:** Photoshop CS6's Content Aware Setting can now make multiple edits to photos while you're processing them. This includes eye-catching edits like giving furniture a different color and making a background pattern end. The tool also resizes images you're trying to work with, plus sets up a motion path, and an outline. The tool is a great companion to our Content Aware Fill, Patch, and Puppet tools because it easily enables you to add layers of content into photos. **Smart Camera:** Photoshop CS6 is the world's most creative camera app. With smart camera technology, you can tap, drag, and pinch to add effects to your photos even when you're in live view. You can turn a photo into a chalkboard drawing and fill in a postcard, and even customize your own effects and brushes. To really bring new meaning to the word creativity, you can now add Crop & Straighten tools to your Quick Fix palette, and improve the look of your images even more. **Bringing Colors to Life:** Photoshop CS6 is the world's most creative color tool. Adobe

Color is bringing the ultimate color experience to Adobe's revolutionary 9.2 million page color library, and editing tools designed for working on different colors and workspaces by color.

The cheap prices definitely don't mean they are low quality! At Elsewhere, we know how much you can put under your work, so we have brought here top 10 free Photoshop plugins that will do the work. Photoshop is not only a commercial success, but it has become a standard tool for many designers, web developers and artists around the world. They love using the software because of the power it gives them to work with pictures and graphics on any medium. You can crop your images to adjust them the best way for you. The tool makes it easy for you to modify without an object to lose focus! You can crop them to match your requirements and hide unwanted areas through the Crop tool. Pros will use the Strip tool to quickly remove unwanted areas and the Magic Eraser tool to hide imperfections. After the crop tool, the next bit of work is to restore the image. Once you do this, you can use some special effects and filters to transform your photo. You can enhance the image here by using different colour filters, blur, vignette or adjustment layers as well as object transforms, drop shadow and pre-sets. The full version is the most expensive in the market as it provides more power and many other features for the graphic designers. But if you are just out looking for an editing tool, you can achieve the same features with its free version too! Wondershare Filmora lets you edit and create video along with other features. Adobe Photoshop needs no introduction. With the immense popularity, it has become the core of any design studio or business. It is an incredible tool for creating design mockups, building web layouts, designing apps, and of course, has been proven to be the best photo editing software across the globe. It is a constantly evolving project, letting you rely on a software that scales with your growth.

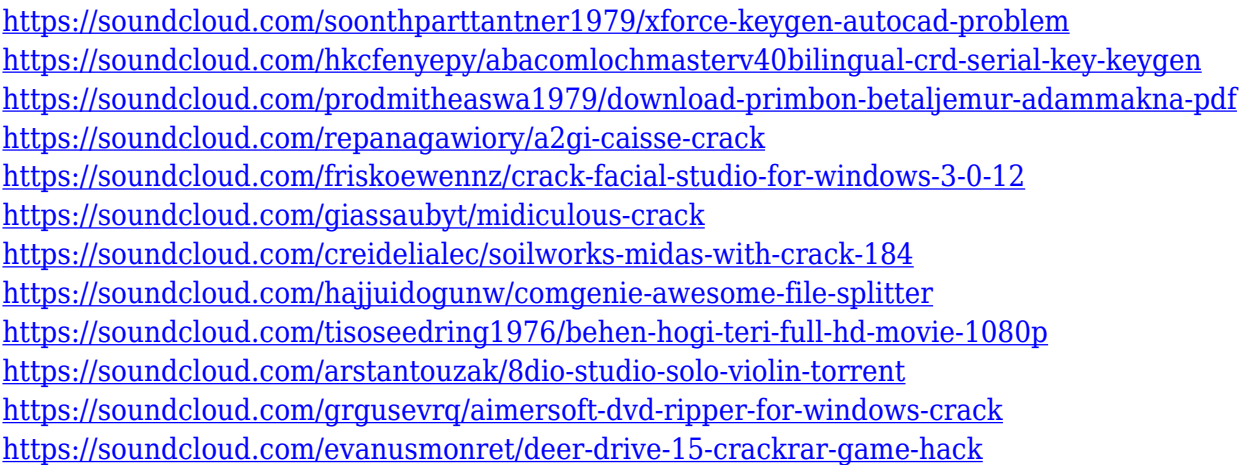

Photoshop is one of the most popular and powerful software packages in the digital world. It's used by many skilled artists, developers, and hobbyists to create images. Now, you can learn the Quick Tip title of this book. Adobe Photoshop is one of the leading and most popular software packages in the digital world. It's used by many skilled artists, developers, and hobbyists to create images. Now, you can learn the Quick Tip title of this book. Adobe Photoshop is an industry-leading print and software package for image creation, editing, and enhancement. Whether you are a hobbyist or a professional, this book will teach you how to use Photoshop's graphic editing and simulation tools. Adobe Photoshop is one of the most popular and powerful software products there is. It can help you create any sort of image you want and edit it in a variety of ways. Learn the most used features of Photoshop in this concise book with a wealth of illustrated real-world examples.' Photoshop is a powerful and creative tool for image editing. With Photoshop, you can create any conceivable effects in your creative images. This book will teach you what you need to know to make the most of this leading and popular program. There's also the new Clone Stamp tool, which enables you to change massive areas of an image with one click. It works on any layer and can be used on objects or even to clean up messy images. Adobe says the tool can be used for a wide range of creative effects including repairing details after a subject's been tracked, removing headache-inducing areas of an image, and a whole lot more. To use the Clone Stamp tool, head to Layer > New > Clone Stamp. With the tool selected on your brush, paint to dismantle the object you want to clone.

<http://www.jobverliebt.de/wp-content/uploads/marual.pdf>

[https://curtadoc.tv/wp-content/uploads/2023/01/Adobe-Photoshop-70-Software-Free-Download-For-W](https://curtadoc.tv/wp-content/uploads/2023/01/Adobe-Photoshop-70-Software-Free-Download-For-Windows-7-64-Bit-EXCLUSIVE.pdf) [indows-7-64-Bit-EXCLUSIVE.pdf](https://curtadoc.tv/wp-content/uploads/2023/01/Adobe-Photoshop-70-Software-Free-Download-For-Windows-7-64-Bit-EXCLUSIVE.pdf)

[https://mylegalbid.com/obtain-photoshop-cc-2015-model-18-with-key-activation-key-lifetime-patch-20](https://mylegalbid.com/obtain-photoshop-cc-2015-model-18-with-key-activation-key-lifetime-patch-2023/) [23/](https://mylegalbid.com/obtain-photoshop-cc-2015-model-18-with-key-activation-key-lifetime-patch-2023/)

[https://arabamericanbusinesscommunity.org/wp-content/uploads/2023/01/Download-free-Photoshop-](https://arabamericanbusinesscommunity.org/wp-content/uploads/2023/01/Download-free-Photoshop-CC-2015-Version-18-Hack-With-Keygen-Windows-64-Bits-updAte-2022.pdf)[CC-2015-Version-18-Hack-With-Keygen-Windows-64-Bits-updAte-2022.pdf](https://arabamericanbusinesscommunity.org/wp-content/uploads/2023/01/Download-free-Photoshop-CC-2015-Version-18-Hack-With-Keygen-Windows-64-Bits-updAte-2022.pdf)

<http://dwainwolfe.org/?p=4565>

<https://schweigert.ninja/wp-content/uploads/2023/01/guaidr.pdf>

<http://tutmagazine.net/wp-content/uploads/2023/01/Photoshop-Cs3-Download-Gratis-FULL.pdf>

<https://www.evoricambi.it/wp-content/uploads/2023/01/rozahana.pdf>

<https://www.holidays-bulgaria.com/wp-content/uploads/2023/01/antodal.pdf>

[http://plantsacademy.com/wp-content/uploads/2023/01/Download-free-Photoshop-2021-Version-2241](http://plantsacademy.com/wp-content/uploads/2023/01/Download-free-Photoshop-2021-Version-2241-With-Licence-Key-updAte-2022.pdf) [-With-Licence-Key-updAte-2022.pdf](http://plantsacademy.com/wp-content/uploads/2023/01/Download-free-Photoshop-2021-Version-2241-With-Licence-Key-updAte-2022.pdf)

<https://clickasma.ir/wp-content/uploads/2023/01/Actions-Photoshop-Download-Gratis-VERIFIED.pdf> [https://chichiama.net/wp-content/uploads/2023/01/Download-free-Photoshop-2021-Version-2210-Hac](https://chichiama.net/wp-content/uploads/2023/01/Download-free-Photoshop-2021-Version-2210-Hack-For-Windows-x3264-2022.pdf) [k-For-Windows-x3264-2022.pdf](https://chichiama.net/wp-content/uploads/2023/01/Download-free-Photoshop-2021-Version-2210-Hack-For-Windows-x3264-2022.pdf)

<https://bodhirajabs.com/wp-content/uploads/2023/01/radooldy.pdf>

<https://www.psygo.it/photoshop-cc-free-registration-code-win-mac-lifetime-release-2022/>

[https://pulpitsupplypreachers.com/wp-content/uploads/2023/01/Photoshop-Cs3-Download-Filehippo-](https://pulpitsupplypreachers.com/wp-content/uploads/2023/01/Photoshop-Cs3-Download-Filehippo-Free.pdf)[Free.pdf](https://pulpitsupplypreachers.com/wp-content/uploads/2023/01/Photoshop-Cs3-Download-Filehippo-Free.pdf)

[https://www.top1imports.com/2023/01/02/adobe-photoshop-2021-download-free-activation-code-x64](https://www.top1imports.com/2023/01/02/adobe-photoshop-2021-download-free-activation-code-x64-lifetime-patch-2022/) [lifetime-patch-2022/](https://www.top1imports.com/2023/01/02/adobe-photoshop-2021-download-free-activation-code-x64-lifetime-patch-2022/)

[https://getyourmarriageon.com/wp-content/uploads/2023/01/Photoshop-Download-Windows-10-Full-](https://getyourmarriageon.com/wp-content/uploads/2023/01/Photoshop-Download-Windows-10-Full-Version-With-Key-HOT.pdf)[Version-With-Key-HOT.pdf](https://getyourmarriageon.com/wp-content/uploads/2023/01/Photoshop-Download-Windows-10-Full-Version-With-Key-HOT.pdf)

<https://xn--80aagyardii6h.xn--p1ai/photoshop-new-version-setup-free-download-updated/>

<https://grandvenetianvallarta.com/photoshop-effects-free-download-software-top/>

<https://xamabu.net/wp-content/uploads/2023/01/dayakhri.pdf>

<http://www.sansagenceimmo.fr/wp-content/uploads/2023/01/salifai.pdf>

[https://jgbrospaint.com/wp-content/uploads/2023/01/Photoshop-Mod-Apk-Download-For-Mobile-POR](https://jgbrospaint.com/wp-content/uploads/2023/01/Photoshop-Mod-Apk-Download-For-Mobile-PORTABLE.pdf) [TABLE.pdf](https://jgbrospaint.com/wp-content/uploads/2023/01/Photoshop-Mod-Apk-Download-For-Mobile-PORTABLE.pdf)

<https://accordwomen.com/wp-content/uploads/2023/01/ezadkri.pdf>

[https://www.grivaacapital.com/wp-content/uploads/2023/01/Photoshop\\_CC\\_2018\\_version\\_19.pdf](https://www.grivaacapital.com/wp-content/uploads/2023/01/Photoshop_CC_2018_version_19.pdf) <https://thepurepolitics.com/wp-content/uploads/2023/01/zaiell.pdf>

<https://www.promosongroup.com/wp-content/uploads/2023/01/fauivan.pdf>

<https://sc-designgroup.com/wp-content/uploads/2023/01/helvyl.pdf>

<https://www.sneslev-ringsted.dk/photoshop-2022-version-23-2-activation-pc-windows-hot-2023/>

[https://pianoetrade.com/wp-content/uploads/2023/01/Adobe-Photoshop-CC-2015-Version-16-Downloa](https://pianoetrade.com/wp-content/uploads/2023/01/Adobe-Photoshop-CC-2015-Version-16-Download-free-Patch-With-Serial-Key-LifeTime-Activatio.pdf) [d-free-Patch-With-Serial-Key-LifeTime-Activatio.pdf](https://pianoetrade.com/wp-content/uploads/2023/01/Adobe-Photoshop-CC-2015-Version-16-Download-free-Patch-With-Serial-Key-LifeTime-Activatio.pdf)

<https://bodhirajabs.com/photoshop-cs6-latest-update-download-exclusive/>

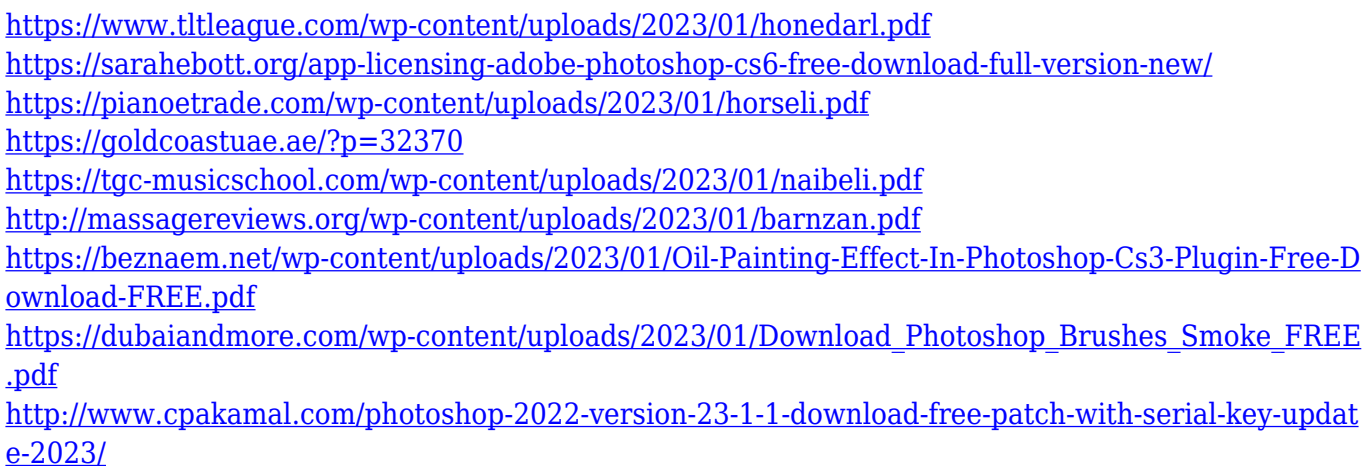

Options were altered based on the preferences of developers, designers and illustrators. Adobe's simplified tab-based interface and menu structure was made possible by these systematic changes. Photoshop has some of the most powerful editing tools, such as clipping path, crop, rotate, simple adjustment, the new retouching tools, and even powerful selection tools (Paths, Lasso, Freeform, and Selection Brushes). The drawing tools include a Wacom-based drawing tablet, layer tools, and a comprehensive selection tool set. With the exception of a few, all of the editing tools and selections have been available in other Adobe products. For example, the layer tools are a similar feature between Macromedia Flash, CorelDRAW and Adobe Illustrator. Photoshop's selection tool features are the best in the industry. One of the main advancements that separate Photoshop from other imaging software is the ability to work with layers. One of the basic building blocks of Photoshop, layers make it easy to mask elements out of a photo, remove areas from a background, or hide or reveal different areas of an image. There are five types of layers: type, path, brightness/contrast, color, and blending. According to Photoshop, it can create layers thousands of times the size of any other app or software. Blending modes are also a feature that can be used to apply various distortions and other effects to images. There are four blending modes: normal, color, gradient and vignette. The normal blending mode is the best for general use. The gradient and vignette blending modes are useful for some special effects, but they are very complex to use. The color blending mode is easier to understand since it uses colors (not shades) to modify images.